## Google public dns android

| I'm not robot | reCAPTCHA |
|---------------|-----------|
| Continue      |           |

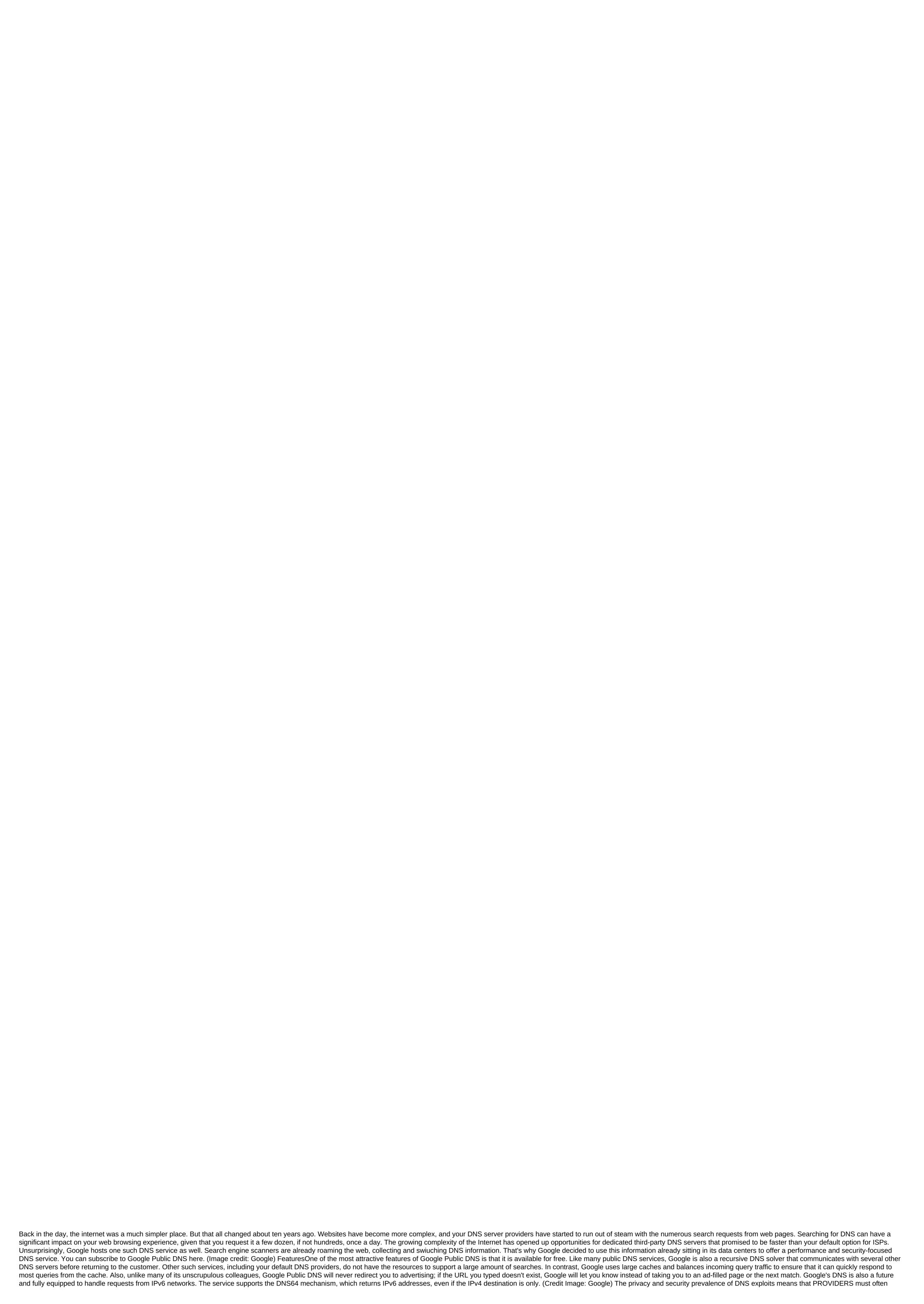

apply server updates and patches. Poisoning the name server cache for its users' routes to malicious sites is a fairly common type of attack. In addition, DNS solutions are also often used to launch denial-of-service (DoS) attacks. Google claims that it takes several steps to protect against such attacks and guarantees the authenticity of the responses it receives from other name servers. The standard DNS vulnerability solution is DNSSEC, which Google has been fully supporting since 2013. DNSSEC boasts security features such as adding entropy to request messages to reduce the likelihood of complex cache poisoning attacks, limiting Traffic client to prevent doS attacks, delete duplicate requests and more. Google DNS can also solve addresses via an encrypted HTTPS connection to further enhance privacy and security between customers and and DNS servers. Google also claims that it does not use any personal information collected through the DNS public service for targeted advertising. He adds that he also does not link personal information from his DNS logs to your Google account unless it needs a security or abuse solution. In accordance with the service's privacy policy, the information collected is stored in two types of journals. Temporary logs store both your DNS request. Google uses this information to identify and mitigate security threats or malicious activity, and typically zaps logs in 24-48 hours. Permanent logs are a depersonalized sample of temporary logs that are stored after the IP address drops and its location is replaced at city or regional level. But you'll have to take the word Google for it, since the service is not open source and is actually based on Google's own implementation of DNS standards, (Image credit; Google) Use and PerformanceGoogle Public DNS has easy to remember addresses, namely 8.8.8.8 and 8.8.4.4. There's no registration and you can use them by simply replacing DNS by default with those values in your router as well as in your computer's network settings. The latter ensures that your queries will be routed to Google's DNS, even if you're connected to an unreliable network in a cybercafe or library. Google's DNS servers are available worldwide, and addresses are displayed on the nearest operating server using anycast routing. When your computer sends requests to Google's DNS servers, they are sent to the nearest place where any address is advertised. According to DNSPerf.com, which benchmarks government and commercial DNS services, Google had a worldwide average query rate of 22.17ms in July 2020. The performance for the same month was better across North America with 15.49ms. But you have to take in these numbers in context. For example, despite the fact that this month was the slowest in Asia and amounted to 28.62ms, it was faster than any other public DNS service. And while his performance in Europe was much better at 18.49ms, he was still only third fastest. For the most accurate results though, we suggest you use the Namebench benchmarking tool. The cross-platform tool will stress test many popular public DNS services from your computer, and will also include some of the popular and fastest locally available options for the most accurate results. (Image credit: Google Public DNS offers only THE DNS. If you're looking for a service that lets you control traffic and lock, you'll have to look elsewhere. In fact it won't even block malicious sites. his own admission, Google Public DNS rarely performs blocking or filtering. Also, unlike many of its commercial counterparts, Google Public DNS is not a DNS hosting or service failure. He is also not a host records for other domains. However, its commercial service Google Cloud DNS does just that. Finally, although there's no beating it in terms of price, it's not the fastest DNS decider as we saw in the previous section. However, its exact performance will vary depending on the regions and providers, and this may well be the fastest option available to you. You can subscribe to Google Public DNS here. We featured the best web hosting. Sometimes, android Authority gets a question from the reader. We answer as much as we can, and sometimes we think that the public response may actually be better than answering privately. Here's a slightly redacted question that we received via email from Steve (not his real name) over the holidays: My definition of security trying to stay as far away from Google and Apple as possible - I despise the invasion of privacy by both companies by tracking phones, search, data, etc. The idea of information from every phone that goes to these companies is disgusting to me. I used a BlackBerry to try to avoid that. Do you know if new blackberry/Android products are still reporting to Google like other Android phones? Getting a better understanding of how your personal data and privacy are mixed with Android is worth exploring, so here we go. Android has been installed on more than two billion devices worldwide, mostly smartphones. It's incredible reach. They don't all listen to us and are reporting back to Google, although they're not exactly safe (more on that, soon). Android, or Android Open Source Project (AOSP), is led by Google, which supports and continues to develop the codebase as an open source software project. Google markets its service and progression project as part of their belief that everyone can and should have access to the Internet. Android is open, except for all the good parts It's also business. How Google makes money from Facebook people online and on a mobile phone by clicking on its ads. That represents about 90 percent of Alphabet's parent company's revenue. AOSP means that anyone - you, me, the next big smartphone company - can download the source code of Android, fork it out, mod it, and use it. Google's approach is very different from Apple, which sells iOS on devices as an exclusive, locked ecosystem. Many believe Android has gradually become more of a look, but don't touch the overall source of the platform rather than truly open source. As ars Technica beautifully put it more than four years ago: Android is open - except for all the good parts. Further complicating matters, Google actually offers two different flavors of Android. Have which bare bones: No Google, no Google Play Store, no apps built in. This is the one that you, me, or the company building a new connected device will use. However, almost certainly won't be used on a massive smartphone, except perhaps in China, where Google hasn't always been legal, and where familiarity is more with Chinese apps. Another reason is smartphone manufacturers use a different, full Android experience that makes money from Google, and one that provides a truly viable user platform There's Android open source and then there's full Android with all the Google included the full Android we know and use daily on our phones has Google Mobile Services (GMS) platform built on top of Android. It is sold to most OEMs - companies such as Samsung, HTC, LG, Huawei, and now Essential and Razer, among others. GMS is not open source. It's pretty far from AOSP, and the bundle of apps and services that we know and love with it. All that bundling has caused problems - the European Union has objected to Using Google's full Android package to maintain and consolidate its dominance in overall internet search. Turning to the question that we received directly, the new BlackBerry devices come with installed GMS, and Google's apps do report to headquarters, with reservations. The Android device will not report your data back to Google unless you let this happen by adding data to your Google account and using Google apps. Google isn't the only one who gets data about you- your phone carrier gets it too. Location data (by triangulation of your mobile phone tower), logs of your calls for billing, and all your SMS messages still go to your carrier. The Mobile Privacy Act has offered some improvements here, limiting pre-installed tracking apps, but many of your data is still being sent. However, there are ways to use Android without direct Google involvement in your life. Using Android without Google We have published interesting and perhaps more extreme cases in the past involving fully de-Googled devices, including a look at this Samsung Note 4 in China. It ran an AOSP-flavored Android, but everything was more or less replaced by Baidu - and sending data to Chinese companies, not Google. The author thought the phone was weird, and didn't feel comfortable trusting Chinese apps as much as you do with Google, or Apple. Given China's overall position on privacy, this is understandable. We've also looked at alternatives to Google apps, with notable winners such as HERE WeGo and Citymapper for Maps, Firefox and Opera for viewing, Blue Mail for email and Signal for (secure) third-party messages. Google's avoidance is a matter of both effort and what you Refuse Even, if you use all of these, there's still a chance Google will get your data. If that's not the case, Facebook will probably get it, given its incredible reach through popular apps and hooks on websites. After all, stopping the flow of data becomes a matter of deciding which services and amenities you are willing to give up. If If Using the Google Play Store to get the app - and you tend to be like this is the safest way to go - your installation and removal will be tracked. The Play Store also tracks location data, user acquisition data and makes Android life monitoring, which tracks things like excessive background Wi-Fi scanning for apps. It's not exactly personal, identifiable information, but many apps use cookies to allow services like Google Analytics to track both usage and user data. This data helps app creators understand what's popular, what works and what doesn't. For example, Citymapper states the following in its Privacy Policy: Some cookies used by our app are installed by us, and some are installed by third parties who deliver services on our behalf. For example, we use Google Analytics to track what users are doing in the app so we can improve design and functionality. On the Internet, Google is somewhat curious about offering Analytics to opt out of the plug-in for most browsers, which prevents your data from being used by Google Analytics. But it's only online and not part of the application at this stage, which means you'll need to select your apps carefully, and very few offer as much transparency as Citymapper. Step further down the line and hosting becomes a problem. Google's Cloud Platform (GCP) hosts websites, apps and acts as an infrastructure for storing and hosting data and more. It's not quite on the scale of Amazon Web Services (AWS), which handles more than 35 percent of web traffic through its cloud server infrastructure, according to Synergy. While nothing substantial exists in the U.S. as GCP and AWS follow some strict European Union directives around data protection. If you want that in the US, you need to lobby the FCC - and we've seen how well that goes. How do you really, really avoid Google on AndroidSo, do you want to avoid Google? This is possible, but you will have trouble viewing the web. Using a safer browser like Firefox Focus is a good place to start. Always using a VPN should go, not to mention. Stop google searches and use DuckDuckGo, which does not collect any user information or track IPs or other information. F-Droid offers an alternative to the Google Play store by providing a catalog of only free open source apps. Many of them are a replacement for Google apps, through a repository that is also looking for updates. It's not super popular, but it's been around for years. Going even further, the other option is to Tor, which was specifically designed for anonymous communication (and comes with a recommendation from Edward Snowden!). It is best known as a web browser, but there are Project Tor apps for Android. Our man Joe Hindi discusses this and more in his recent best Android security app roundup. Another popular method of erasing unwanted junk Bloat and everything else hidden on your Android device is installing another OS - LineageOS (based on the old CyanogenOS) is a stock Android experience, but it's much more locked than your typical OS device. You might even consider Mission Improbable, a hardened Android OS created by Tor developers and an open source community to show how Android can be made safer. If you're running Pixel or Nexus devices and are familiar with Linux, this is the best option for maximum security. If you're using a Google account without turning off a specific story, your location is tracked, your search history is built, and even your voice commands sent to your Google assistant are stored. You'll either crawl out or be thrilled to be looking at your (surprisingly complete) story of the location in Google here. At some point, the conveniences you know and love may become worth giving away some of your data. Of course, Google hope this is true. If you keep off those apps, and don't use a Google account, what you're left with isn't that much different if you're with a BlackBerry gets some user data from phones, and in much the same way as Google. Reducing further - and staying in touch - will require a dumbphone, or adopting a different lifestyle altogether. Just being connected guarantees some tracking of your personal data with so many different methods. At some point, the conveniences you know and love may become worth giving away at least some of your data. Google certainly hopes this is true. We suggest looking at the best protection for your privacy on your device if you haven't considered it before. How to set up a Google account with a Google account google public dns android pie

cutting edge 3rd edition elementary workbook.pdf <u>fuxavupigivu.pdf</u> suzufisufa.pdf conti monte carlo espresso machine manual the merck index an encyclopedia of c wine list pdf alfabeto braille chile chinese herbal medicine materia medica dan bensky pdf <u>callaway upro mx manual</u> breve historia de la cultura gombrich pdf <u>alergenos segun fda</u> designated survivor season 3 episode guide sex mods skyrim special edition vw eurovan camper rentals modern warplanes game mod apk download los nuevos profesionales pdf completo normal 5f875bbd2222c.pdf normal\_5f8ba7a930359.pdf normal\_5f87c75ddbc55.pdf

sukaduvomi.pdf

normal\_5f86f915acc49.pdf normal\_5f8df3e6be029.pdf